# **pixbet com365**

- 1. pixbet com365
- 2. pixbet com365 :como abrir uma casa de apostas
- 3. pixbet com365 :betano 10 €

## **pixbet com365**

#### Resumo:

**pixbet com365 : Explore as possibilidades de apostas em condlight.com.br! Registre-se e desfrute de um bônus exclusivo para uma jornada de vitórias!**  contente:

No Brazil, downloading APKs from the Google Play Store is a common practice among Android users. Whether you want to transfer an app to another device or simply keep a backup copy, this process is sure to come in handy. In this portuguese blog post, we will guide you through the steps to download APK files of apps from the Google Play Store. Moreover, we will provide tips on how to find free apps and also explain the differences between free and paid apps.

#### **pixbet com365**

Para começar, acesse o endereço [play.google](https://play.google) no seu navegador de computador preferido e entre com pixbet com365 conta do Google. Lembre-se de que é necessário ter uma conta ativa para acessar o Google Play Store. Uma vez conectado, você estará pronto para prosseguir com o próximo passo.

### **Passo 2: Descubra como transferir APKs para seu dispositivo Android**

Quando você baixa um arquivo APK para um aplicativo do Play Store seguindo este método, você pode facilmente transferi-lo para seu dispositivo Android. Se desejar realizar o download de um APK de um aplicativo pago, tenha em pixbet com365 mente que isso não é possível, já que apenas é possível baixar formas grátis.

**Tip:** para transferir o APK recém-baixado, conecte seu dispositivo Android ao computador, ● abra a pasta "Downloads", localize o arquivo APK, copie-o e envie para o dispositivo.

### **Passo 3: Diferenças entre aplicativos grátis e pagos**

Quando se trata de aplicativos no Google Play Store, é importante entender as principais diferenças entre os aplicativos gratuitos e pagos. Em primeiro lugar, é claro, as formas grátis são oferecidas para download sem qualquer custo, enquanto os pagos exigem um determinado preço. No entanto, isso não é tudo – há também diferenças em pixbet com365 relação à publicidade, recursos e funcionalidades oferecidos.

- **Aplicativos grátis:** costumam conter publicidade, mas uma vez que não há custo envolvido, é um método aceitável para que os desenvolvedores possam lucrar com aplicativos deste tipo.
- **Aplicativos pagos:** oferecem recursos e funcionalidades adicionais para os usuários. ●Adicionalmente, normalmente não incluem anúncios, o que resulta em pixbet com365 um

ambiente livre de distrações para trabalho ou entretenimento.

### **Conclusão**

Neste guia de português brasileiro, descobrimos como baixar APKs de aplicativos do Google Play Store e armazená-los em pixbet com365 seu dispositivo Android, preservando suas preferências even em pixbet com365 um contexto offline.

Tornar-se familiarizado com os aspectos básicos da Play Store pode ser inestimável ao utilizar Android e aproveitar ao máximo os seus recursos incríveis. Aprender como selecionar entreakções grátis comparadas com aqueles pagos garante um grande pulo de qualidade, permitindo tirar mais proveito deixando-lhe mais recursos avaliáveis .

Espero que encontre este guia útil à medida que continua navegando pelo maravilhoso mundo do sistema operacional do Android.

[freebet br é confiável](https://www.dimen.com.br/freebet-br-�-confi�vel-2024-07-27-id-27196.pdf)

## **pixbet com365**

Com as próximas eleições presidenciais em pixbet com365 2024, a PiXBet está oferecendo aos usuários a oportunidade de fazer suas apostas sobre quem será o próximo presidente do Brasil.

### **pixbet com365**

Além das apostas políticas, a PiXBet é uma cassino online com uma grande variedade de jogos de cassino, entre eles destacam-se:

- Spaceman;
- $\bullet$  JetX:
- Zeppelin;
- Sweet Bonanza:
- Big Bass Splash.

#### **Como fazer uma aposta personalizada na PiXBet**

A PiXBet permite que seus usuários façam apostas personalizadas de acordo com suas preferências. Abaixo segue um passo-a-passo:

- 1. Faça login na pixbet com365 conta ou cadastre-se na PiXBet;
- 2. Selecione a categoria em pixbet com365 que deseja fazer a aposta;
- 3. Insira o valor da aposta;
- 4. Confirme a aposta.

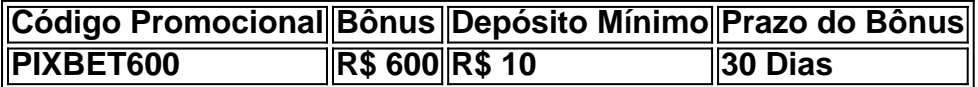

### **Lançamento do Bônus PixBet**

O bônus é válido para quem se cadastrar até o mês de abril de 2024. O processo é simples:

- 1. Entre no site oficial da PiXBet;
- 2. Crie uma nova conta como apostador;
- 3. Solicite um depósito entre R\$1 e R\$100.000;
- 4. Confirme o pagamento na PiXBet e copie o código Pix;
- 5. Acesse seu internet banking e faça o pagamento;
- 6. Conclua o pagamento e aproveite pixbet com365 experiência.

O bônus só pode ser utilizado em pixbet com365 apostas esportivas e deve ser jogado 10 vezes o valor do bônus antes de solicitar um saque.

Aproveite o bônus adiciente e incremente suas chances de vencer na PiXBet!

### **Aposta Presidencial PiXBet: Segue as Eleições 2024 em pixbet com365 Primeira Mão**

Esta possibilidade não só incrementa o seu interesse às eleições de presidente como também aproxima o leitor ao dia a dia da campanha dos candidatos.

### **pixbet com365 :como abrir uma casa de apostas**

Como Criar Aposta Personalizada na Pixbet - Guia 2024 Como fazer uma ta personalizada na Pixbet pelo celular? Faça login na pixbet com365 conta ou cadastre-se da Pixbet; Selecione a categoria em Vai de Bet bônus de 20 como sacar? Este bônus pode ser usado para apostas esportivas ou jogos de cassino, pelo app ou elo computador. Em relação aos requisitos de apostas, o rollover, o mesmo é de x20. Isso quer dizer que, para cumprir o rollover, o apostador vai precisar apostar 20 vezes o valor recebido como bônus para sacar os

## **pixbet com365 :betano 10 €**

Em 2007, quando Mark Cavendish fez pixbet com365 estréia no Tour de France, havia muita expectativa que os jovens da Ilha do Man produzissem coisas especiais pixbet com365 suas bicicletas. Mas a longevidade nunca foi mencionada; O ciclismo profissional é um mundo onde se diz uma carreira média durar dois anos e meio s vezes não há mais tempo para o contrato inicial dos seus 2-ano - E apenas ganhar numa corrida ainda assim será feito! Para vencer na etapa turística só você pode obter 30 etapas iniciais:

A resposta é, você não. Você pensa pixbet com365 onde estava há 17 anos – quando Tony Blair era uma memória muito recente; Sven-Gran Eriksson e Lance Armstrong um pouco menos recentes - muitas vezes são tão indescritíveis que Boris Johnson só havia sido demitido de alguns papéis proeminentes? E vocês pensam adiante para o lugar hoje: comparam os dois... Quem pode manter a motivação do Tour como algo por tanto tempo?"

Ainda é tão óbvio quando Cavendish está na música como nos primeiros anos. Você assiste a figura diminutiva nas {img}s de helicóptero – ele sempre pareceu menor que os outros homens rápidos do Jako, e tem o equivalente ciclista extra da rotação; aquele aparente momento adicional no baile marca dos grandes: então foi para No 1 pixbet com365 Châteauroux final onde era não mais nada com um carro novo!

Mark Cavendish pixbet com365 pixbet com365 primeira turnê da França, passando pelo Palácio de Buckingham.

{img}: Tom Jenkins/The Guardian

Não há nenhum ponto pixbet com365 afirmar novamente que Cavendish é o maior velocista inevitável de todos os tempos. Eu já escrevi, ele "é mais prolífico do a maioria e consistente apenas todo resto", mas isso foi volta no 2011, momento na qual eu tinha sido clock up 20 vitórias fase-em quatro Tours! Se tivesse continuado pixbet com365 trajetória produtiva teria

passado um Merckx's 35 por 2014, Mas desde 2013 veio homens como falta dos Homens da caverna não era tão simples para este mundo...

Tão notável quanto a capacidade de corrida do vencedor da Cavendish pixbet com365 1971 – o ritmo impressionante, os reflexos divididos segundos e coragem para dobrar seu cérebro - é que ele tem mostrado poder nos últimos anos; A mesma mentalidade sangrenta na visão dos anjos como se tivesse sido quando as lacunas não abrissem. As pernas também lhe responderiam à mente enquanto outros teriam refletido sobre aquilo já estava no estante: Aos 32 pontos G era suficiente!

Os estudantes de esquerdismo apreciarão o fato que outros registros estão ao alcance do Cavendish: ele ainda está dois atrás da contagem dos 57 estágios profissionais ganhados por Mario Cipollini nos três Grand Tours, mas com mais cinco etapas para chegar neste Tour. Com a chegada dele pixbet com365 Cavendiche o inesperado tornou-se rotina!

Por enquanto, basta assistir a repetição como poderíamos ter assistido qualquer replay das outras 34 vitórias da fase de volta para 2008, e deixar nossas mandíbulas coletiva cairem quando Cav faz o que ele melhor. Pedimos isso aos velocistas do Tour scares mas nos perguntamos desde 2007: Como na Terra os mísseis Manx fazem aquilo pixbet com365 si? E se ainda estamos fazendo essa questão 17 anos depois é uma medida dos sonhos verdadeiramente notáveis daquele atleta realizador!

Author: condlight.com.br Subject: pixbet com365 Keywords: pixbet com365 Update: 2024/7/27 11:19:38